#### **FEEL Beyond DMN**

**CAMUNDA COMMUNITY SUMMIT 2023**  Philipp Ossler 11th May 2023

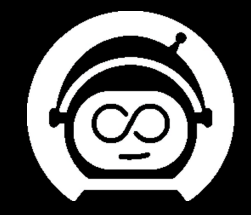

#### **What is FEEL?**

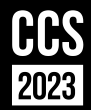

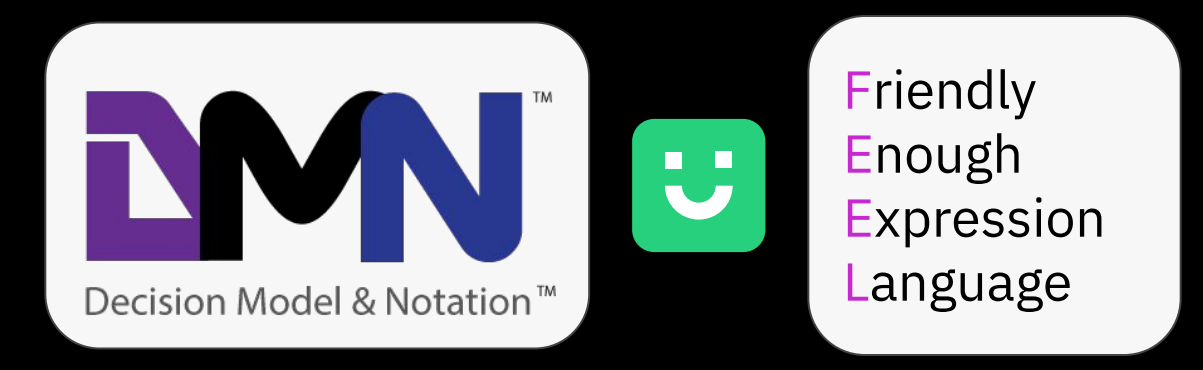

#### **FEEL for DMN**

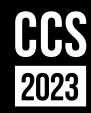

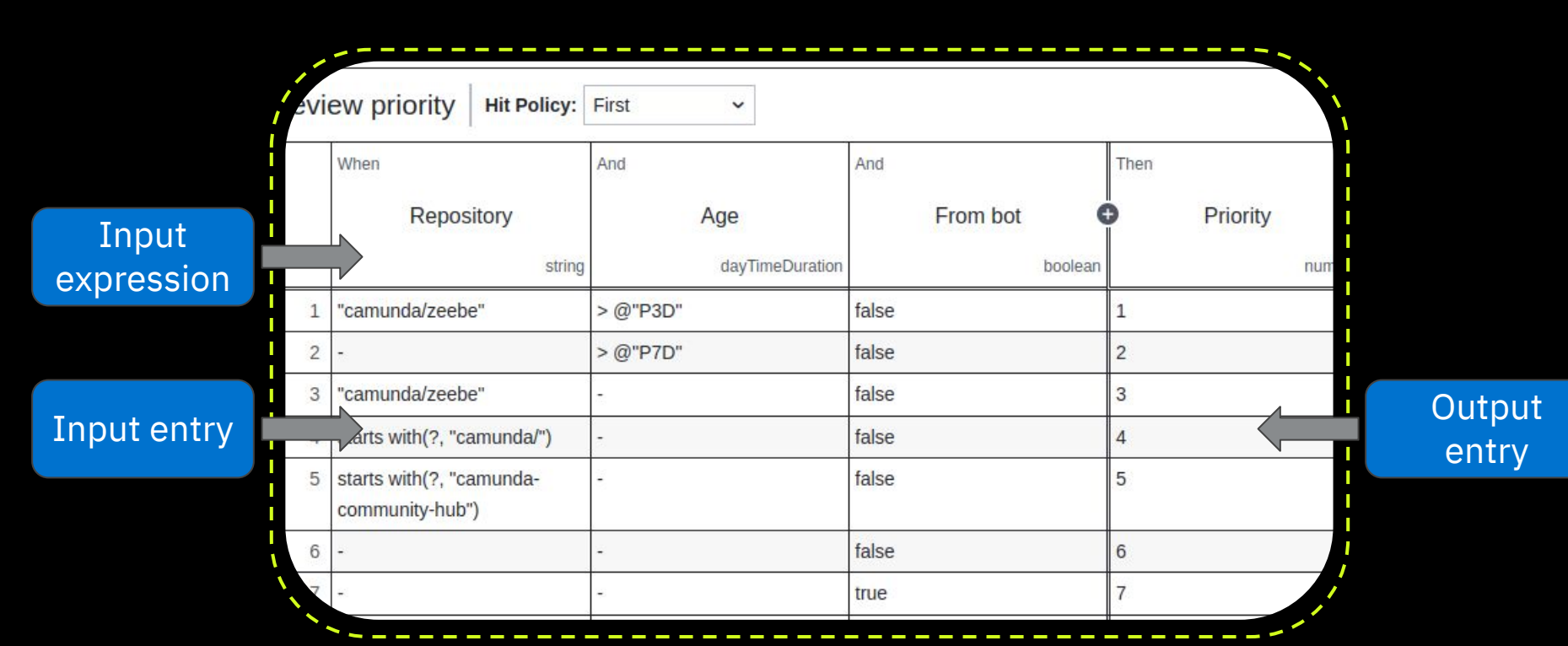

#### **FEEL for BPMN?**

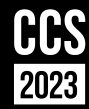

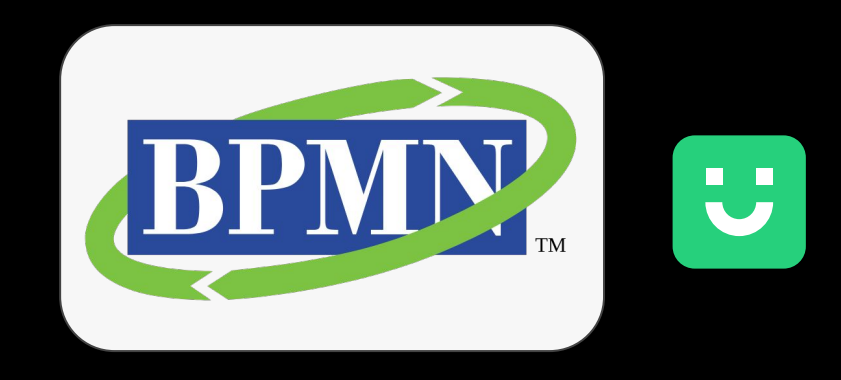

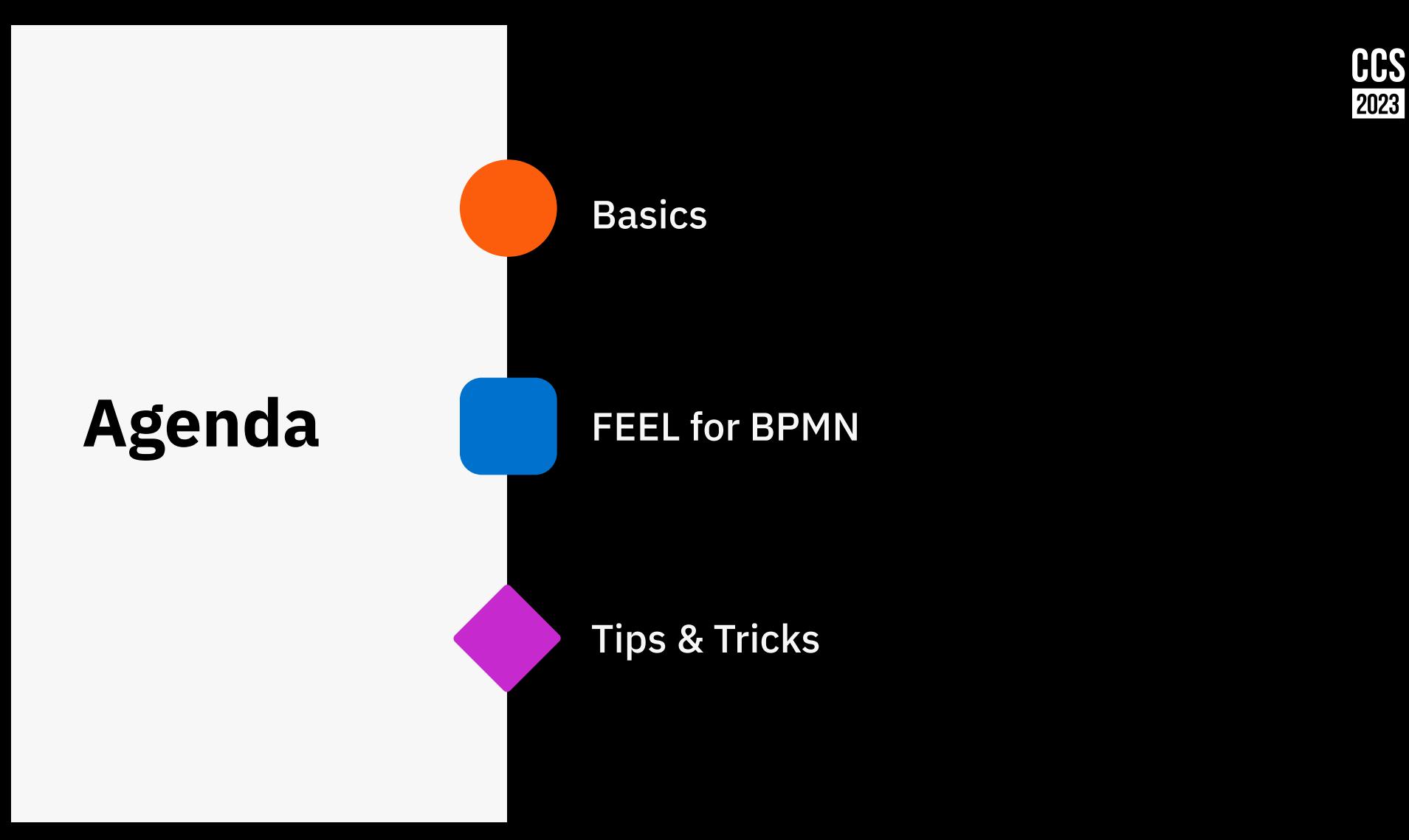

#### **About myself**

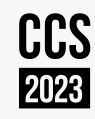

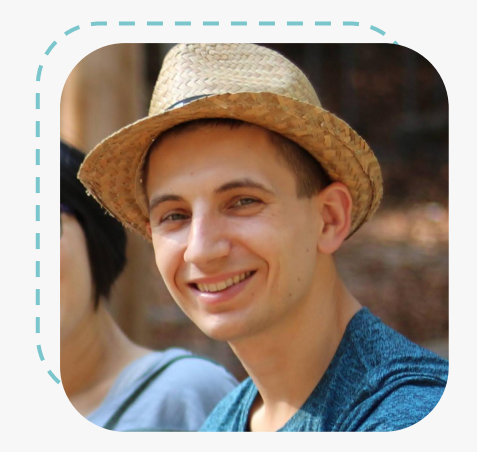

**Philipp Ossler** Friendly Software Engineer

Camunda

- 8 years at Camunda
- Creator of Camunda's FEEL and DMN engine
- Maintainer of some community projects:
	- Zeebe Simple Monitor/Tasklist
	- ZeeQS (GraphQL API)
	- EZE (Embedded Zeebe Engine)
	- Zeebe-Play

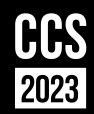

# **Basics**

#### **Expression vs. script**

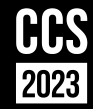

Expression Language

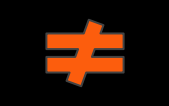

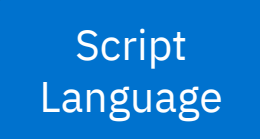

#### sublist( response.body.items[ not(draft)],  $(3)$

items = response.body.items filtered = items[not(draft)]

sublist(filtered, 1, 3)

#### **Data types**

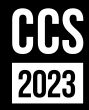

FEEL

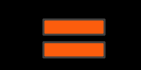

**JSON** 

 boolean: true, **"**boolean**"**: true, number: 5.0, **"**number**"**: 5.0, string: "foo", **"**string**"**: "foo", list: [1, 2, 3], **"**list**"**: [1, 2, 3], context: { **"**context**"**: { nested: "yes" **"**nested**"**: "yes" nullable: null **"**nullable**"**: null ₹. }

{  $'$ "boo $\overline{1}$ ean": true, "number": 5.0, "string": "foo", "list": [1, 2, 3], "context": { "nested": "yes" }, "nullable": null  $\left\{ \right.$ 

#### **Temporal types**

**date**("2023-05-11")

@"2023-05-11"

**time**("15:10:00")

@"15:10:00" @"15:10:00+02:00" @"15:10:00@Europe/Berlin"

**date and time**("2023-05-11T15:10:00")

@"2023-05-11T15:10:00" @"2023-05-11T15:10:00+02:00" @"2023-05-11T15:10:00@Europe/Berlin" **duration**("PT45M")

@"PT45M"

**duration**("P1Y") @"P1Y"

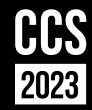

#### **FEEL for BPMN**

#### **The process**

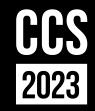

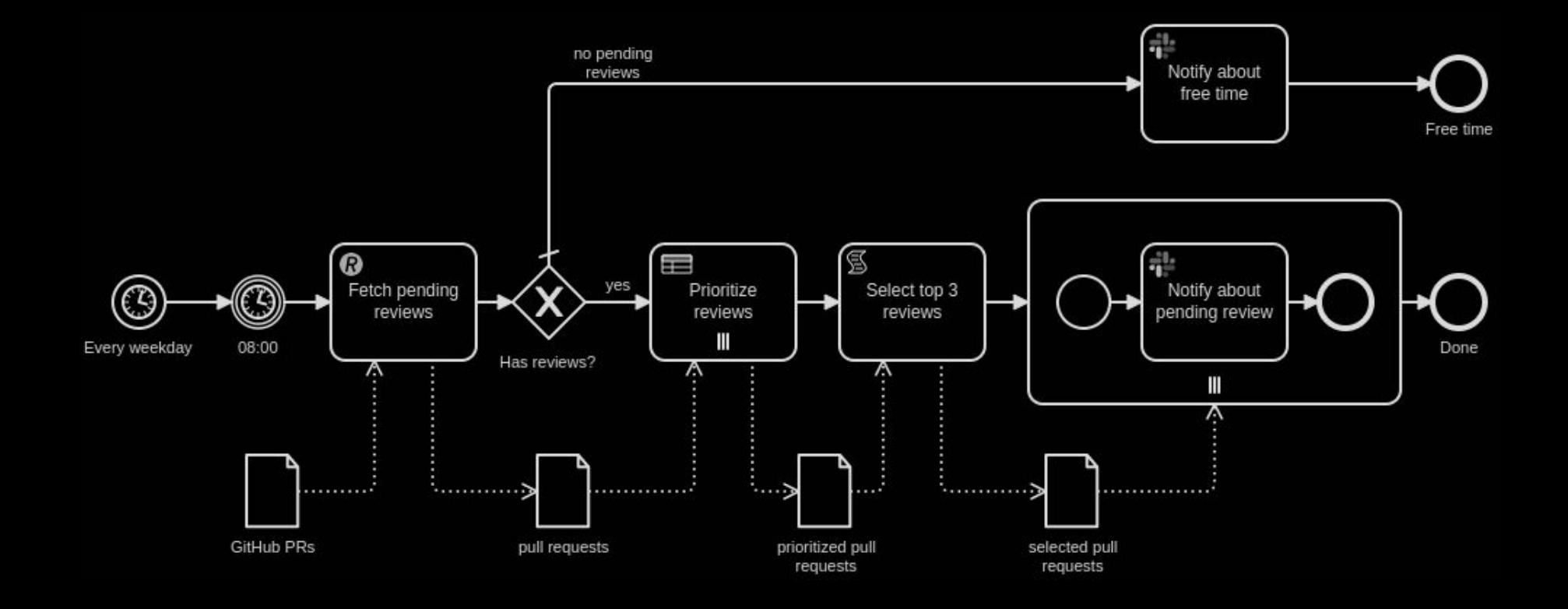

#### **Timer events**

**CCS** 2023

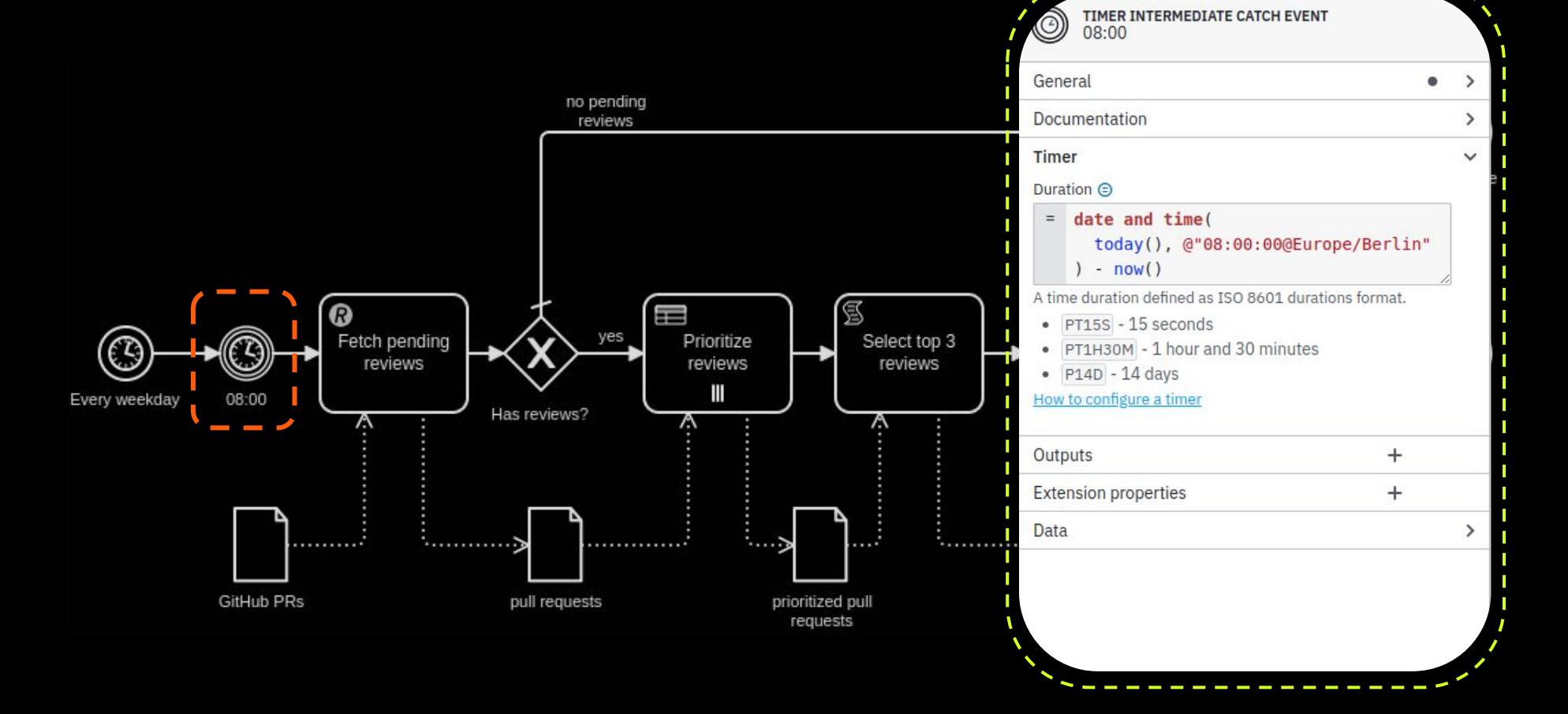

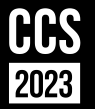

no pending reviews 冤 G) T Fetch pending yes Select top 3 ര Prioritize  $^\circledR$ reviews reviews reviews Ш Every weekday 08:00 Has reviews?  $\mathbb{A}$ Α Λ  $\ldots \ldots \ldots \rightarrow$ . . . . . . . . . . . . . . . . . . . . . . . . . . . . . . <del>.</del> GitHub PRs pull requests prioritized pull requests

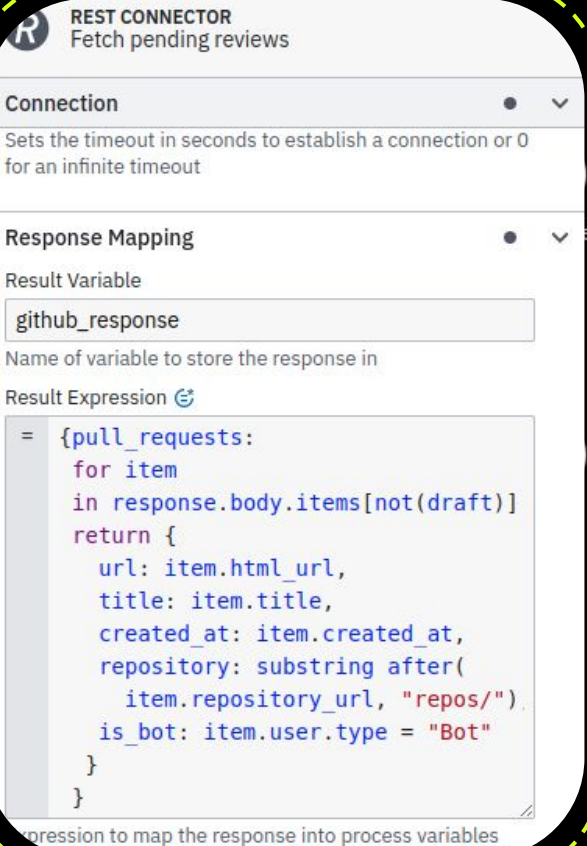

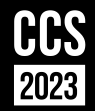

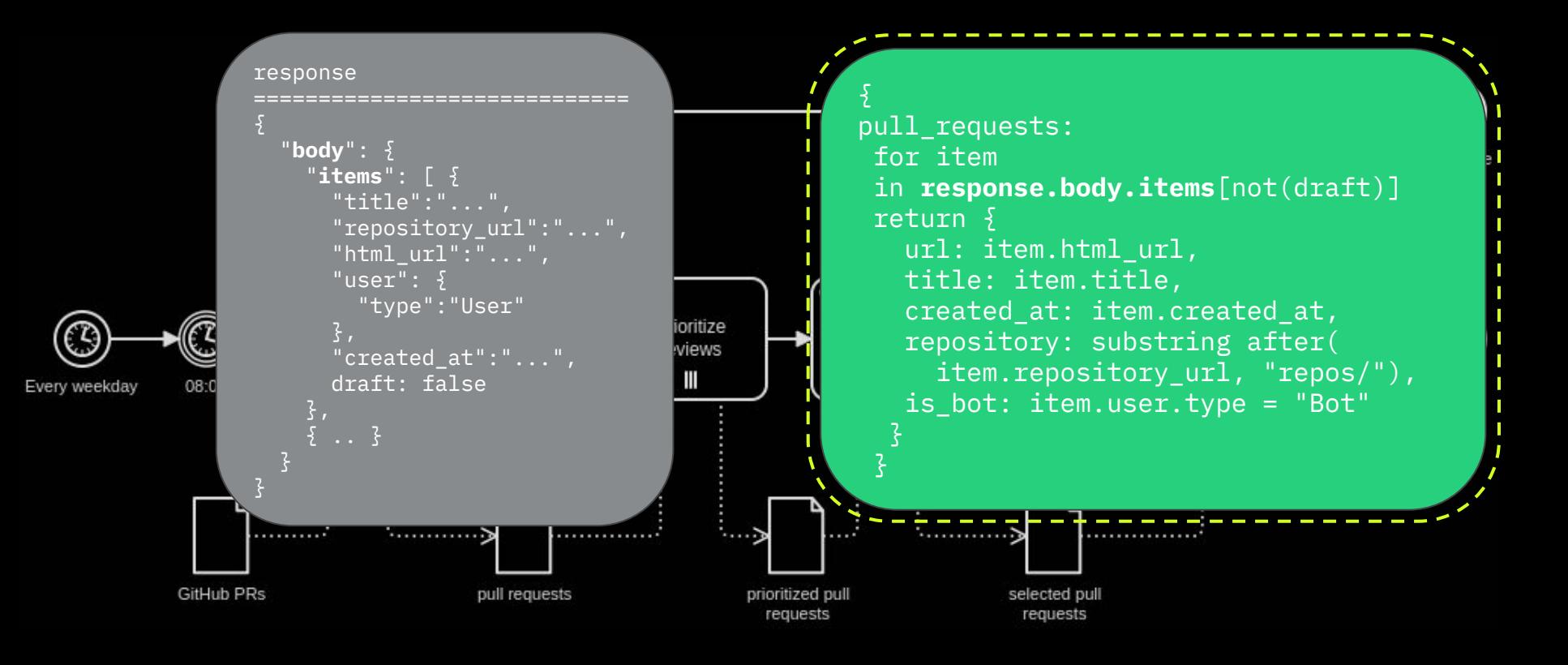

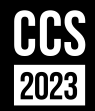

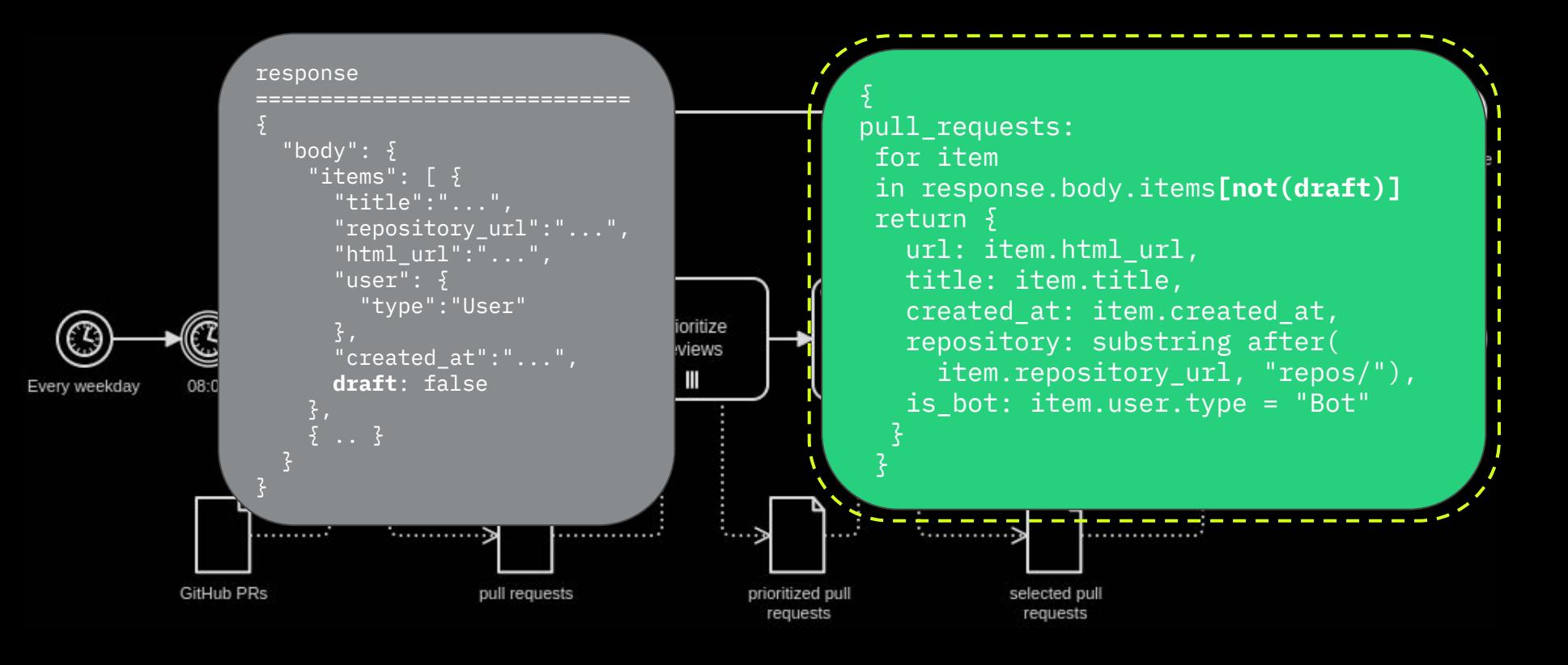

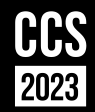

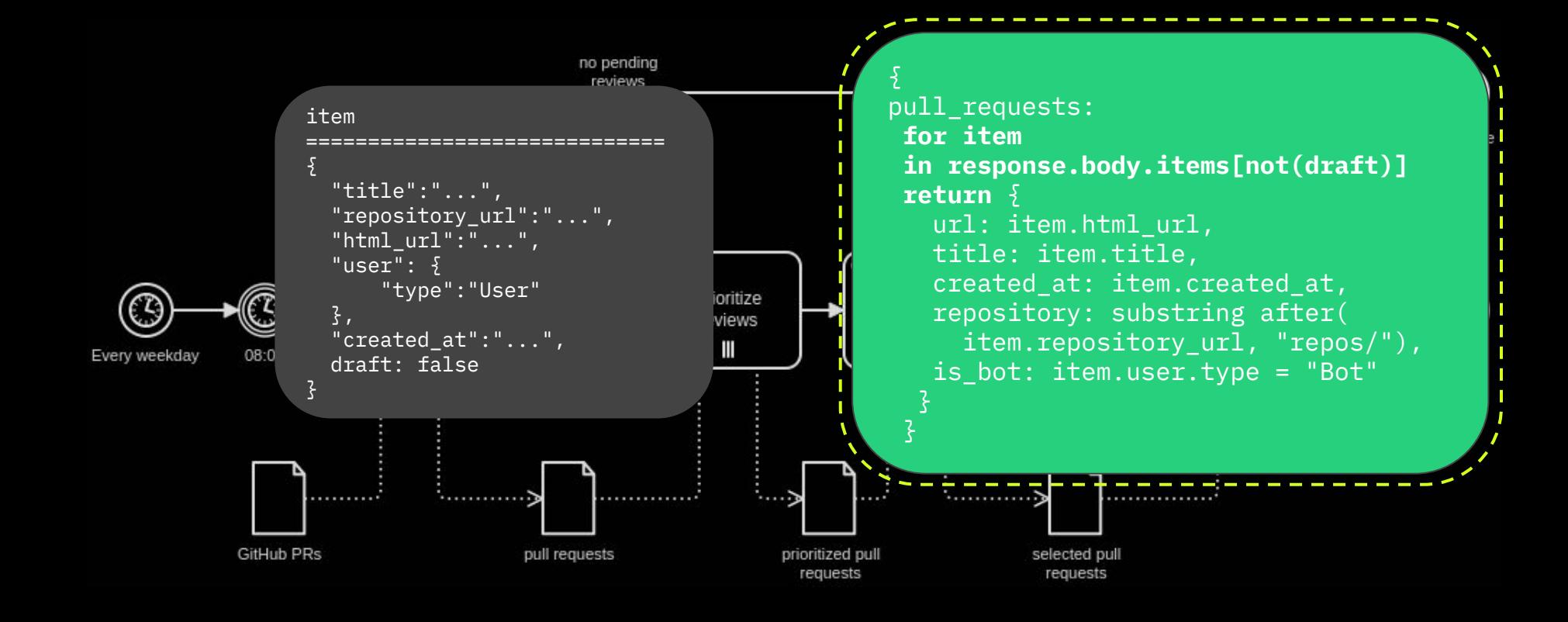

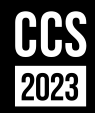

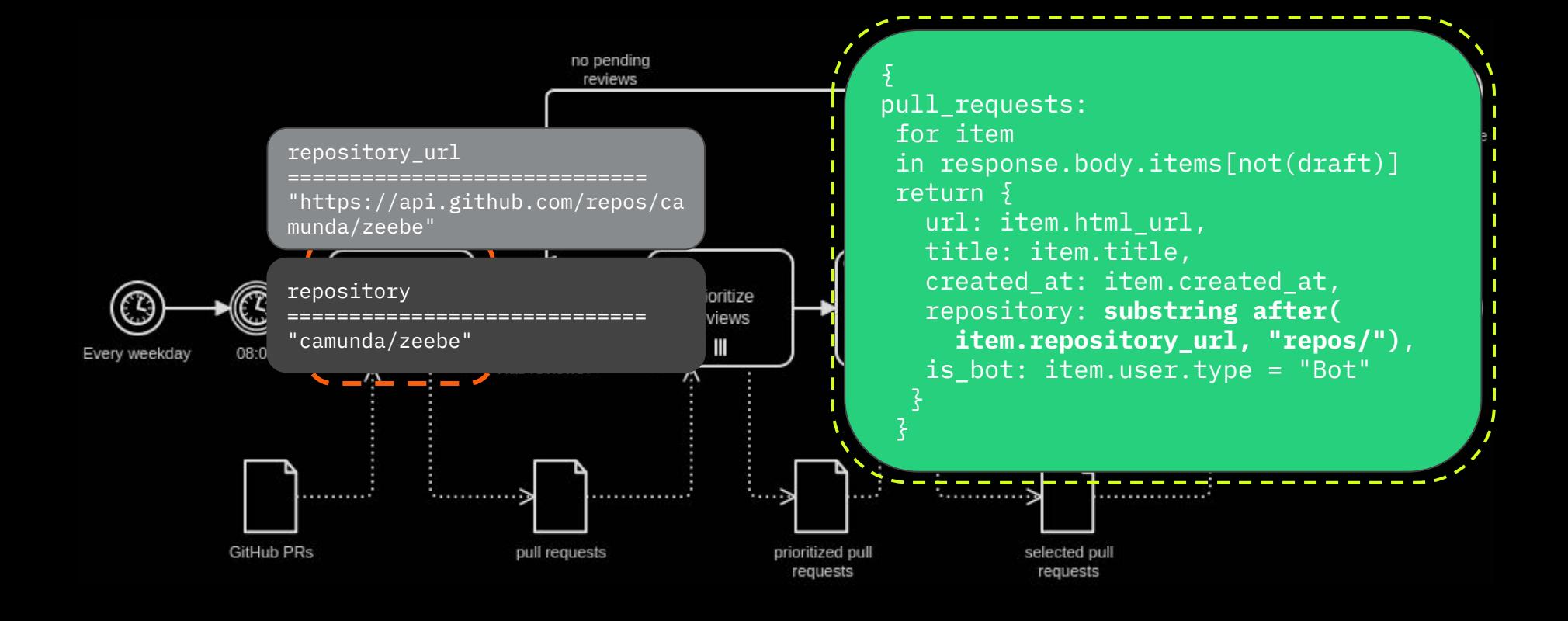

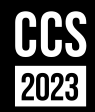

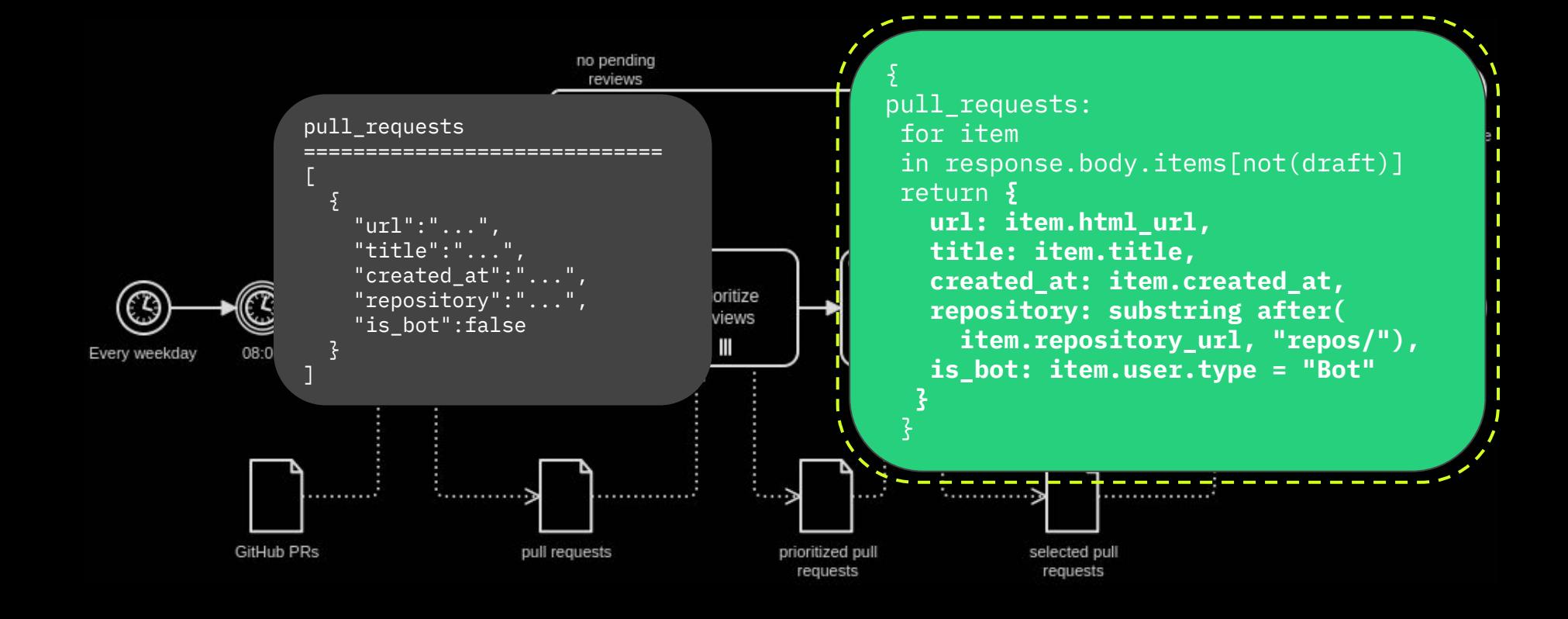

#### **Gateways**

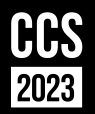

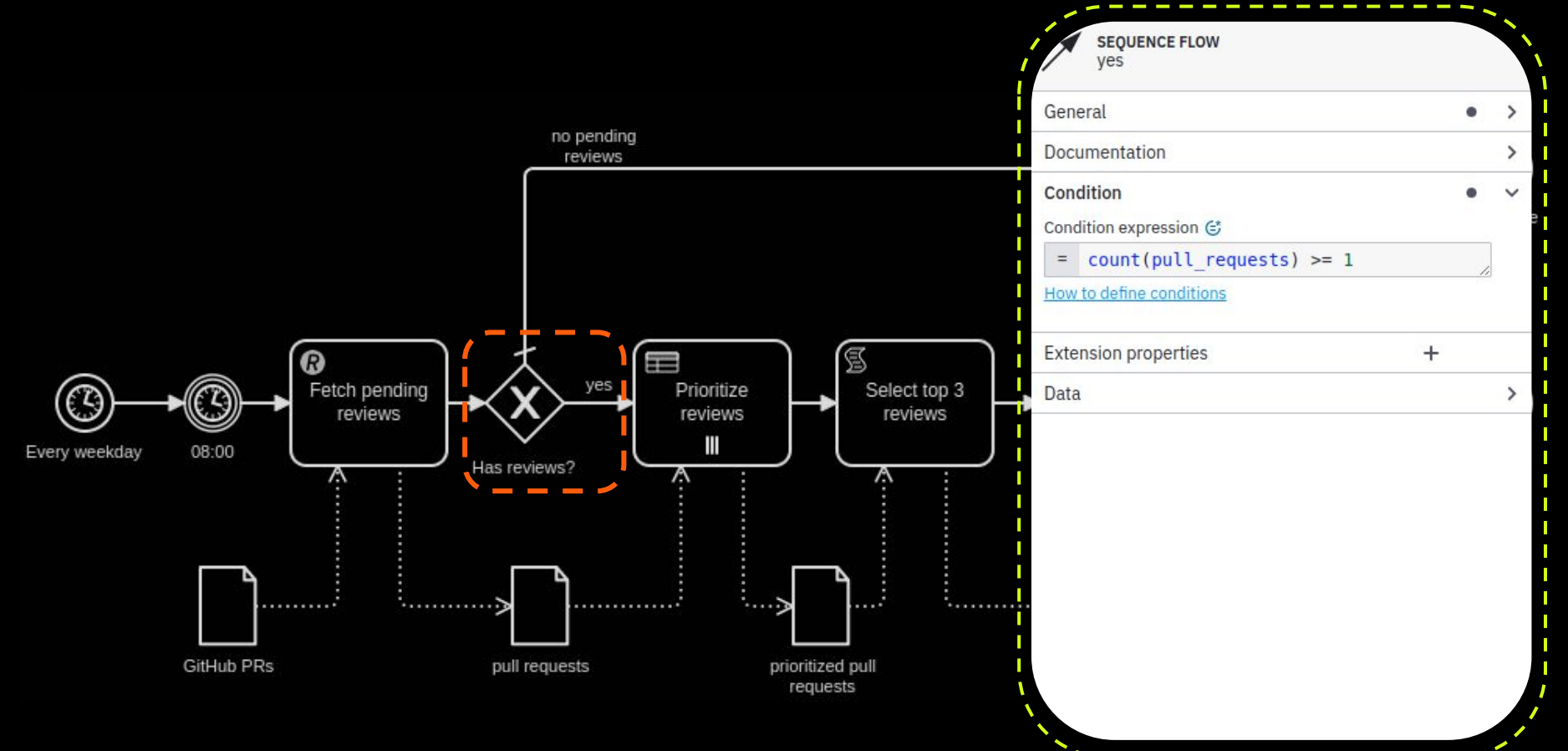

#### **Business rule tasks**

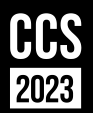

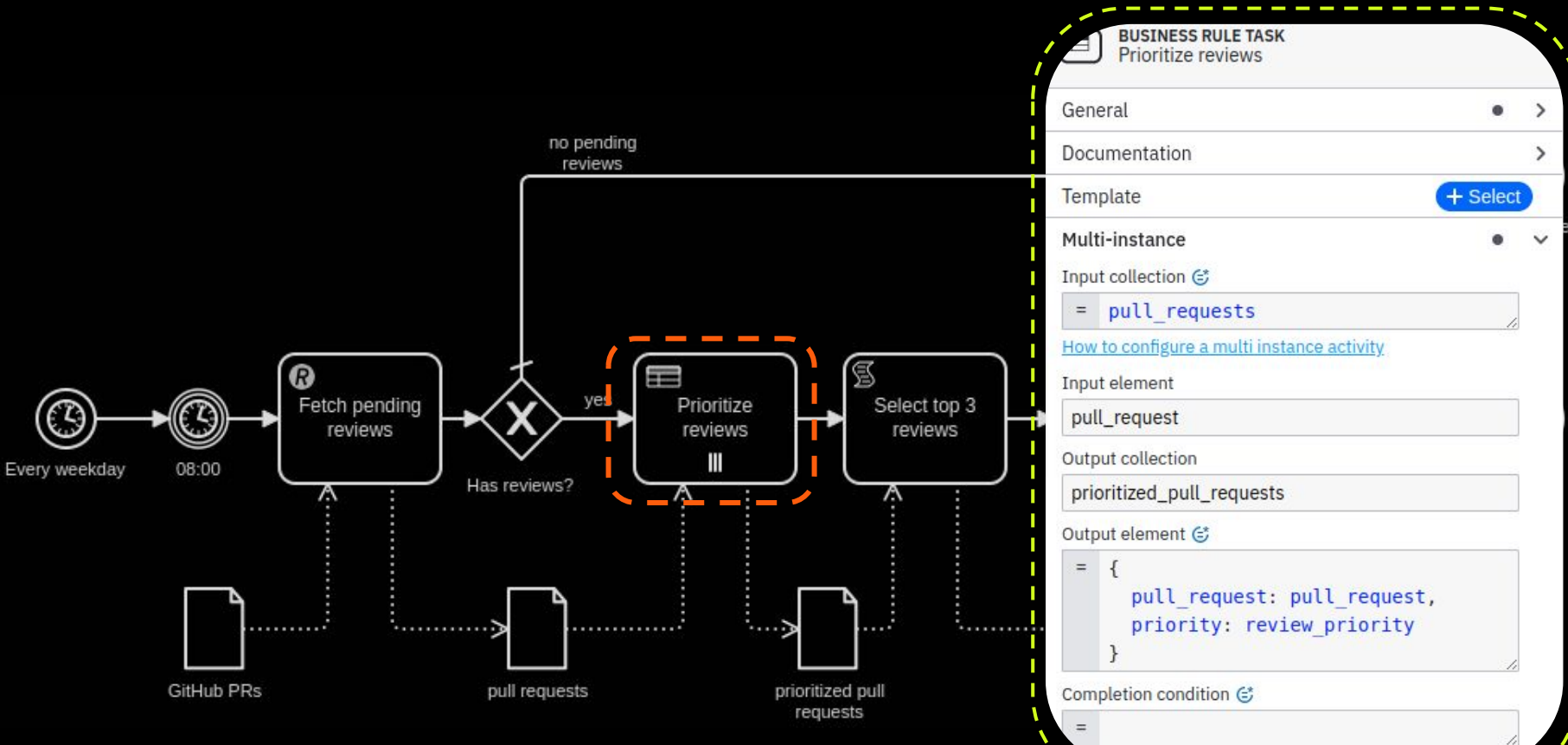

#### **Script tasks**

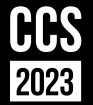

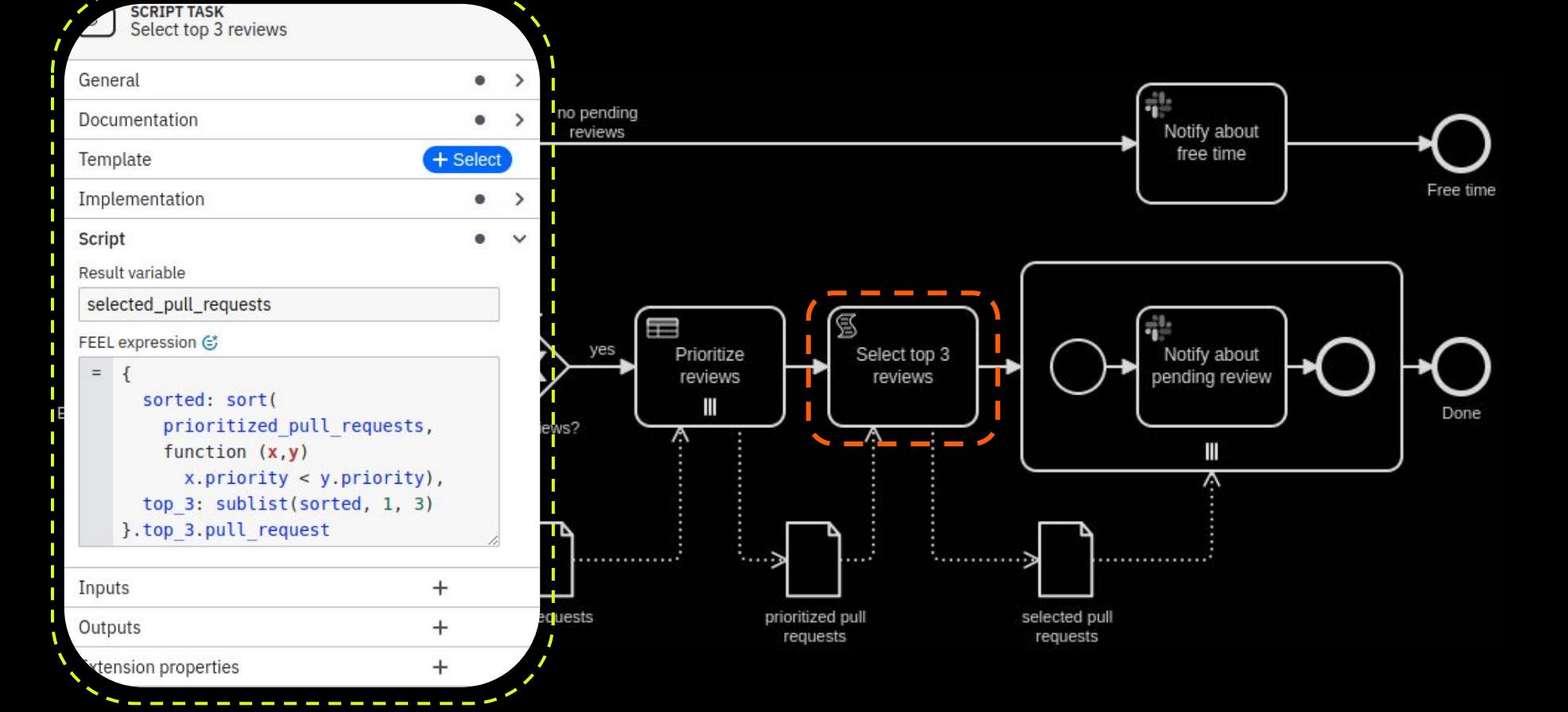

#### **Script tasks**

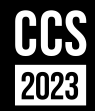

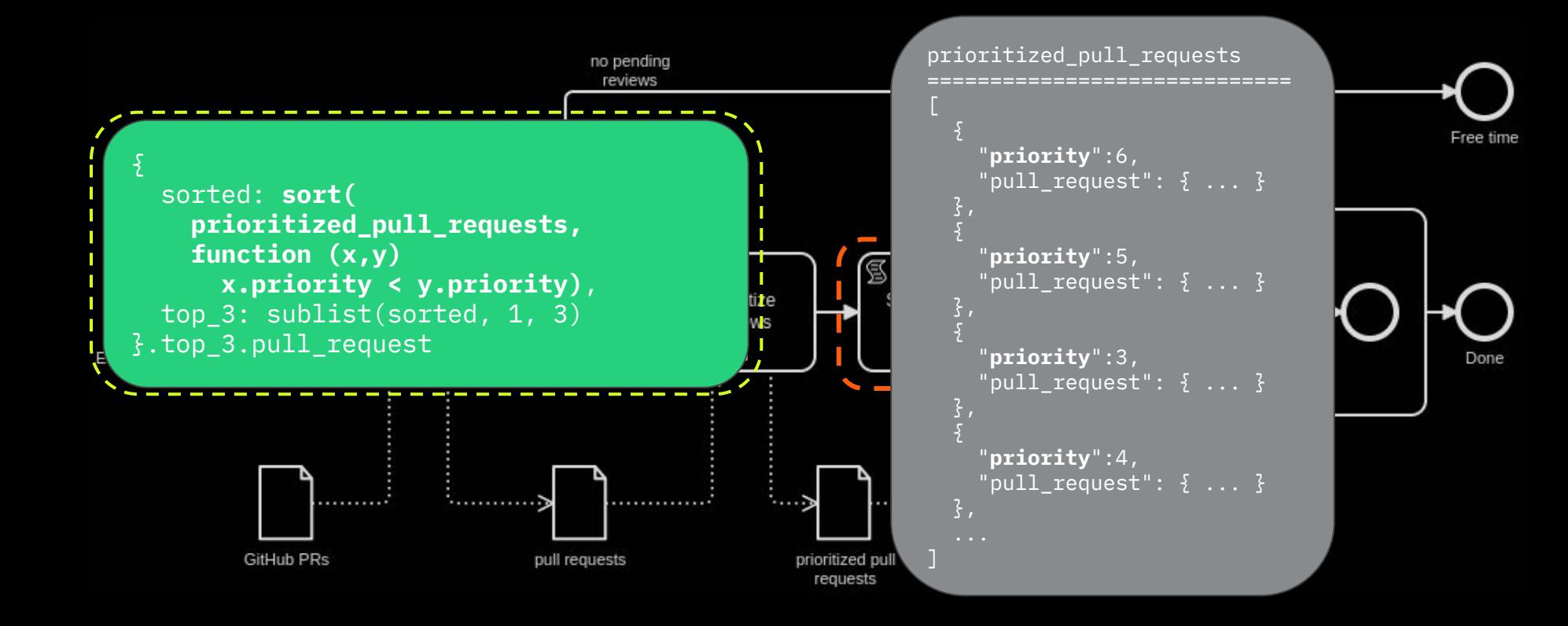

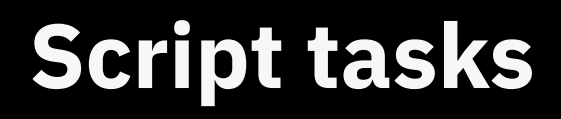

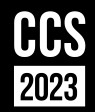

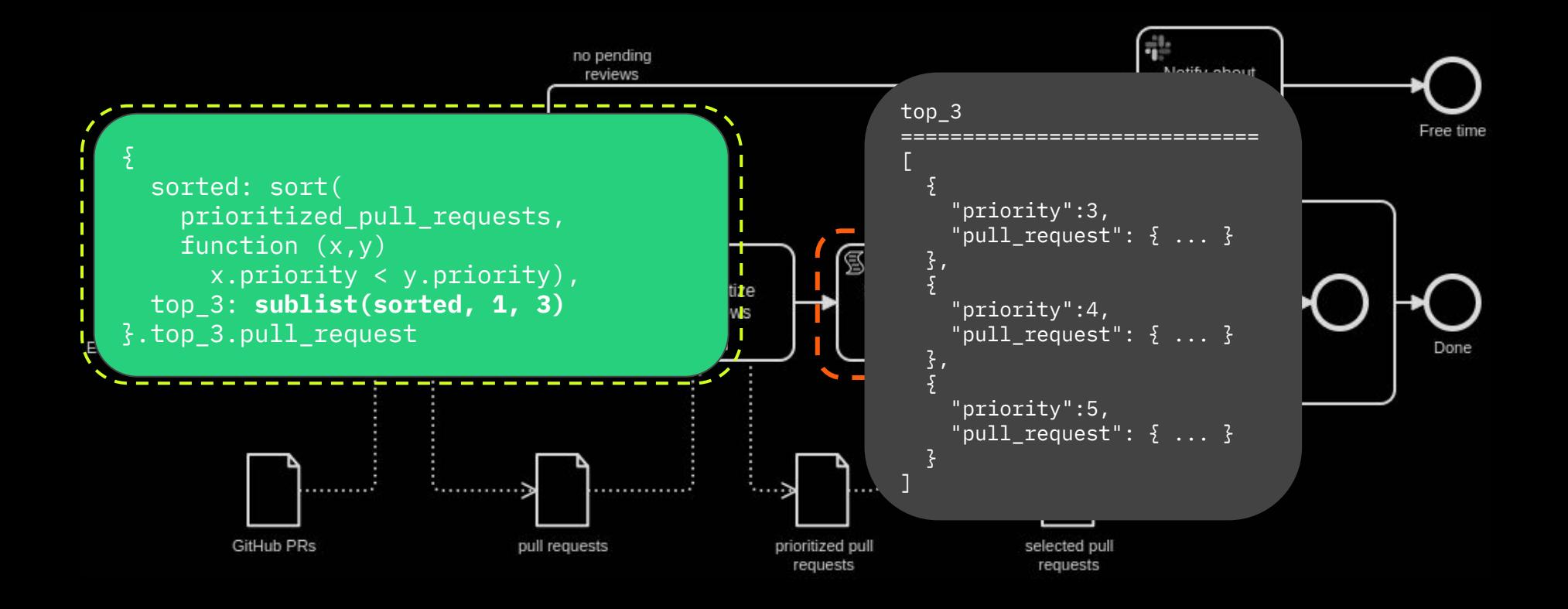

#### **Script tasks**

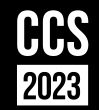

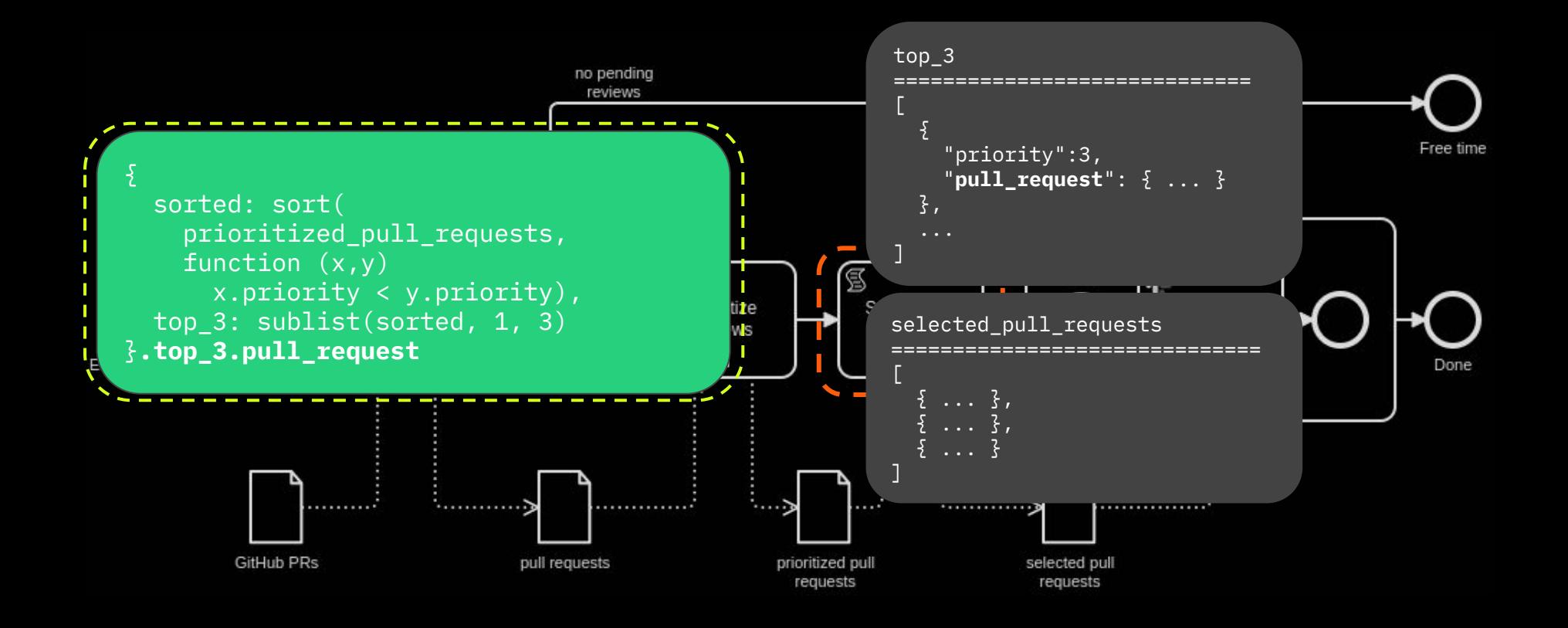

#### **Variable mapping**

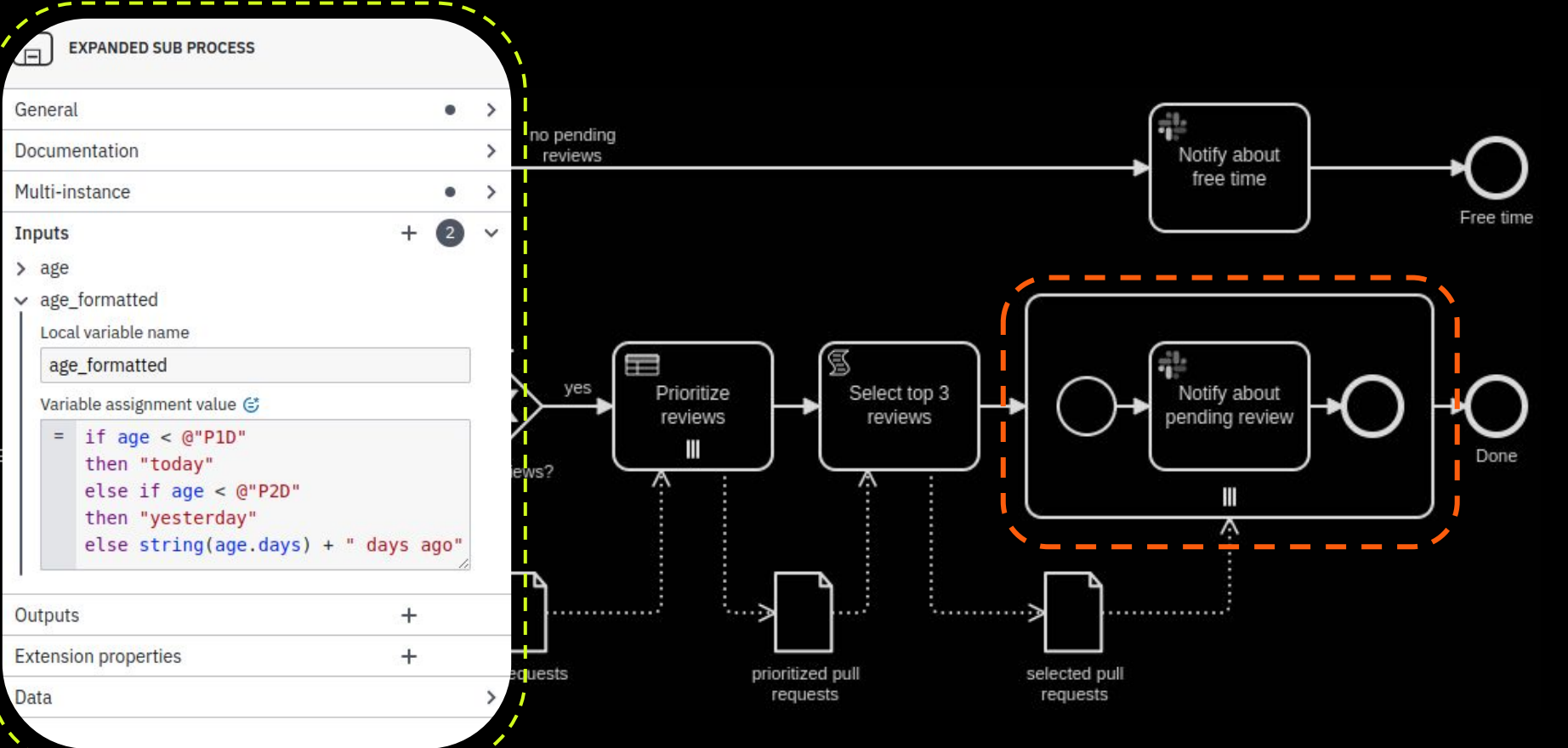

CCS 2023

#### **The final result**

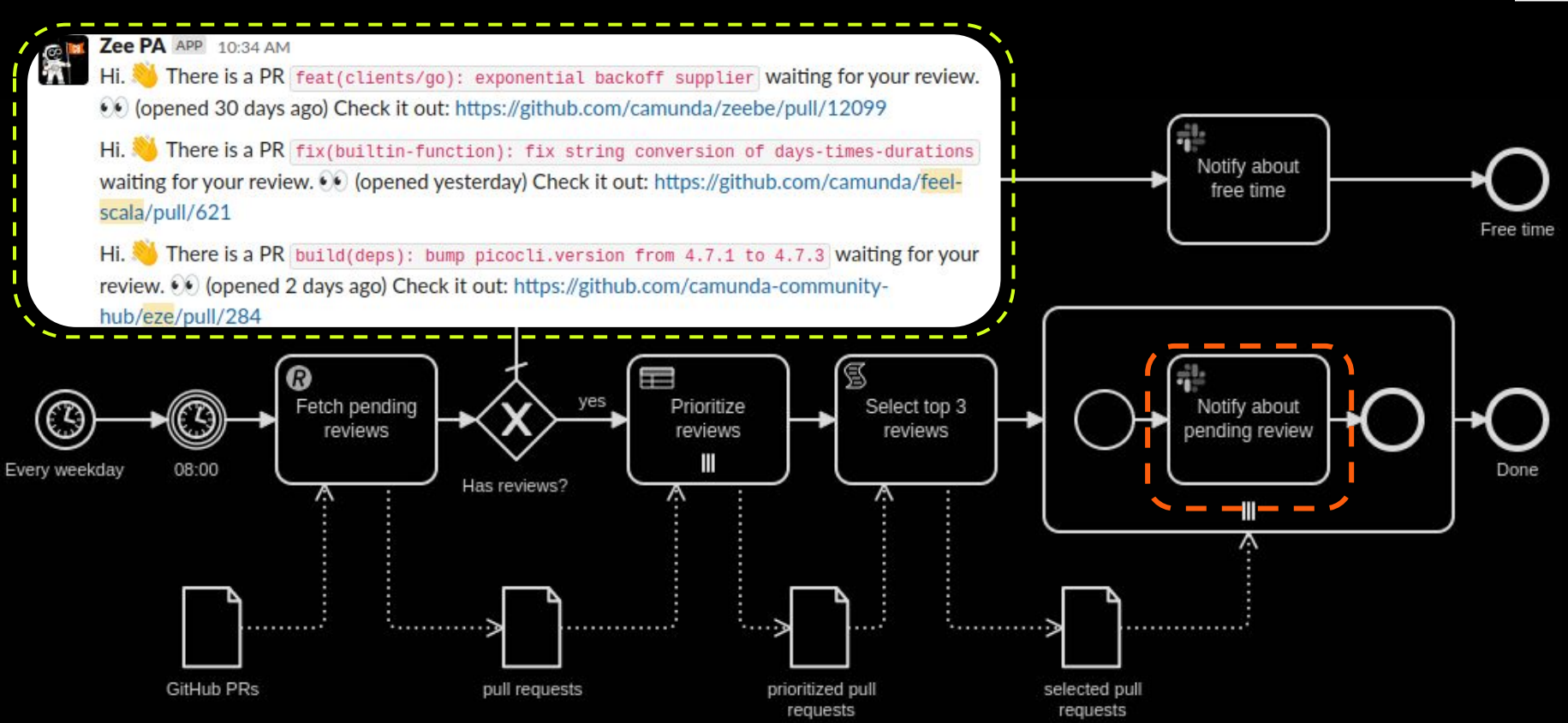

CCS 2023

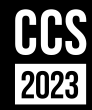

#### **Tips & Tricks**

#### **Comparison**

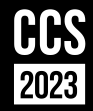

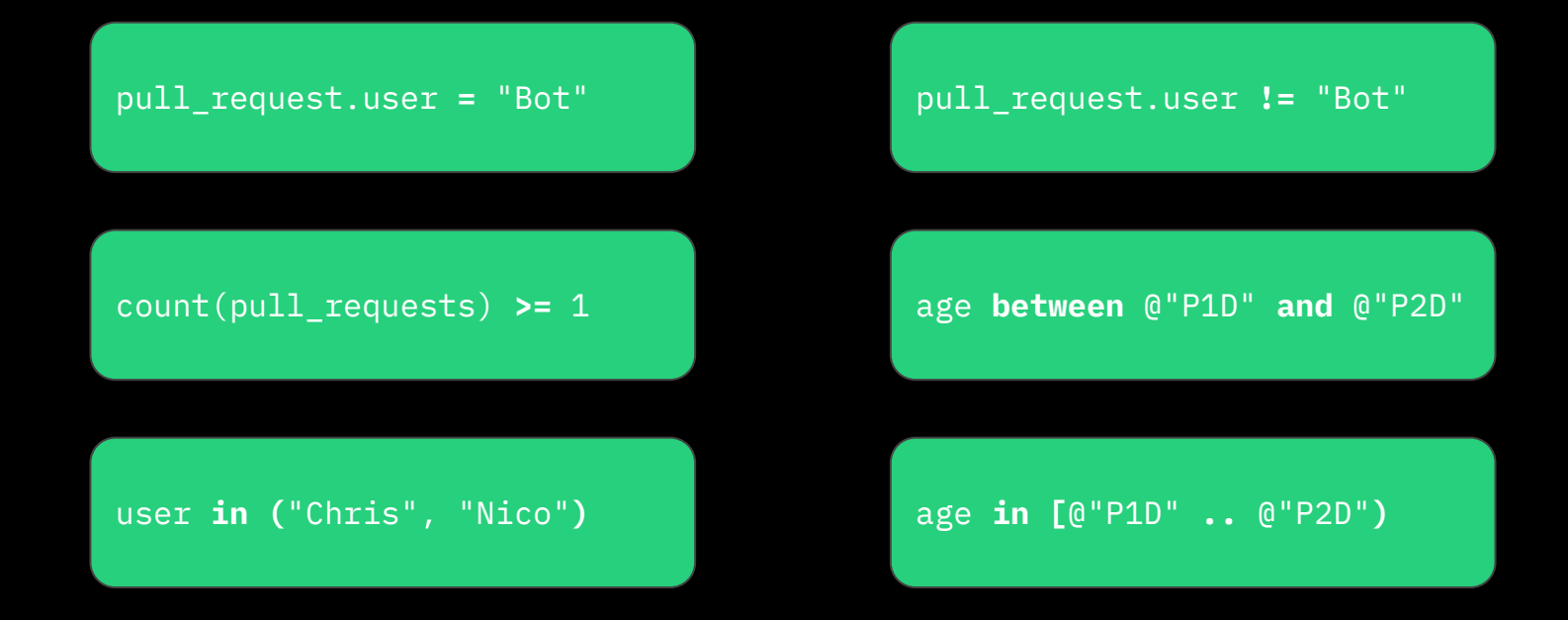

#### **List access**

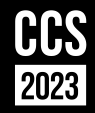

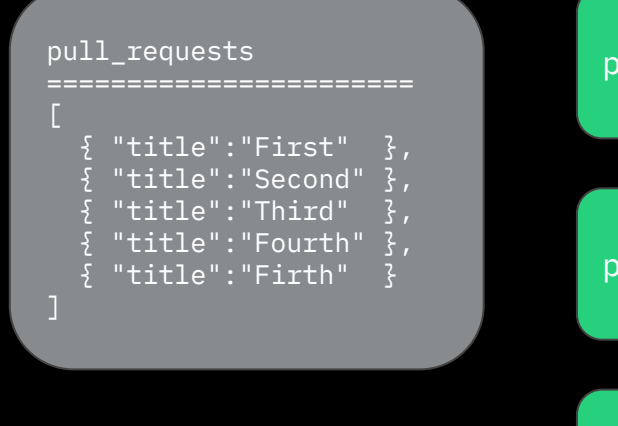

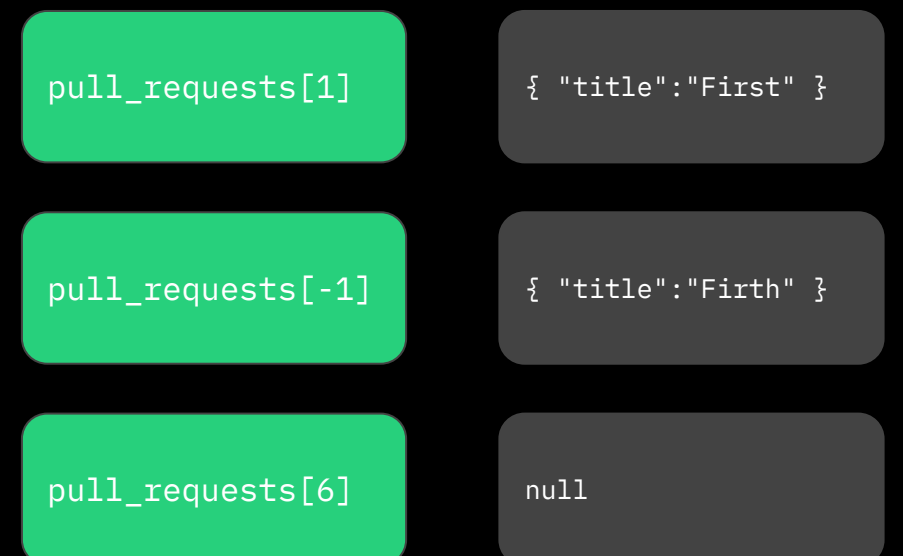

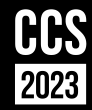

#### **Summary**

#### **Summary**

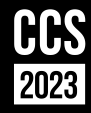

- A common language for DMN and BPMN
- Aims to be simple
- **Powerful**

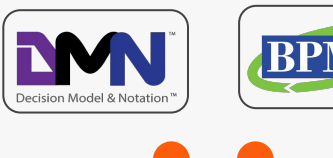

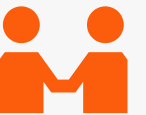

#### **Why FEEL? Empower BPMN Pitfalls**

- **Gateways**
- **Connectors**
- Script tasks
- Variable mappings
- **Time events**

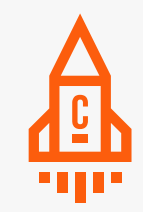

- Comparison *= vs. ==*
- List access *[1] vs. [0]*
- String concatenation *string(days) + " days"*

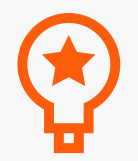

# **Tooling**

- **● Camunda Modeler**
- Play mode (Zeebe-Play)
- Playground:
	- FEEL-Scala [https://camunda.github.io/f](https://camunda.github.io/feel-scala/docs/playground/) [eel-scala/docs/playground](https://camunda.github.io/feel-scala/docs/playground/)
	- FEEL-JS [https://nikku.github.io/feel](https://nikku.github.io/feel-playground)[playground](https://nikku.github.io/feel-playground)

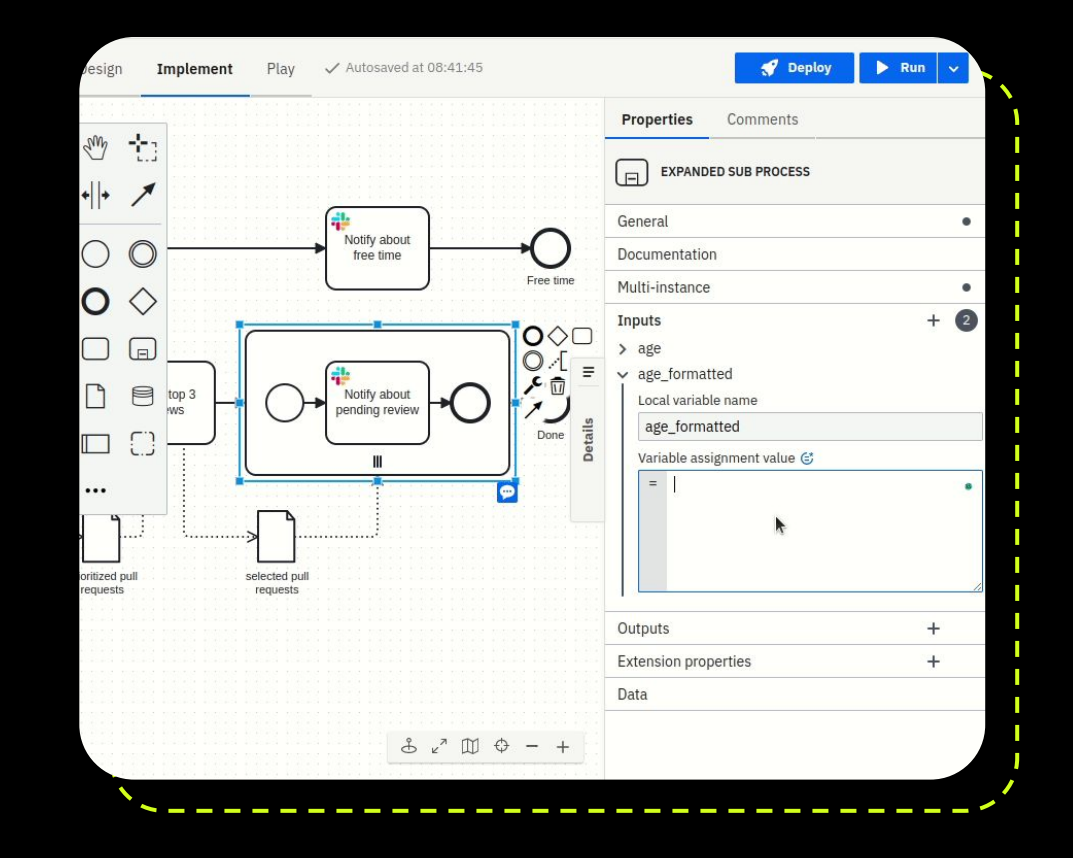

# **Tooling**

CCS 2023

- Camunda Modeler
- **● Play mode (Zeebe-Play)**
- Playground:
	- FEEL-Scala [https://camunda.github.io/f](https://camunda.github.io/feel-scala/docs/playground/) [eel-scala/docs/playground](https://camunda.github.io/feel-scala/docs/playground/)
	- FEEL-JS [https://nikku.github.io/feel](https://nikku.github.io/feel-playground)[playground](https://nikku.github.io/feel-playground)

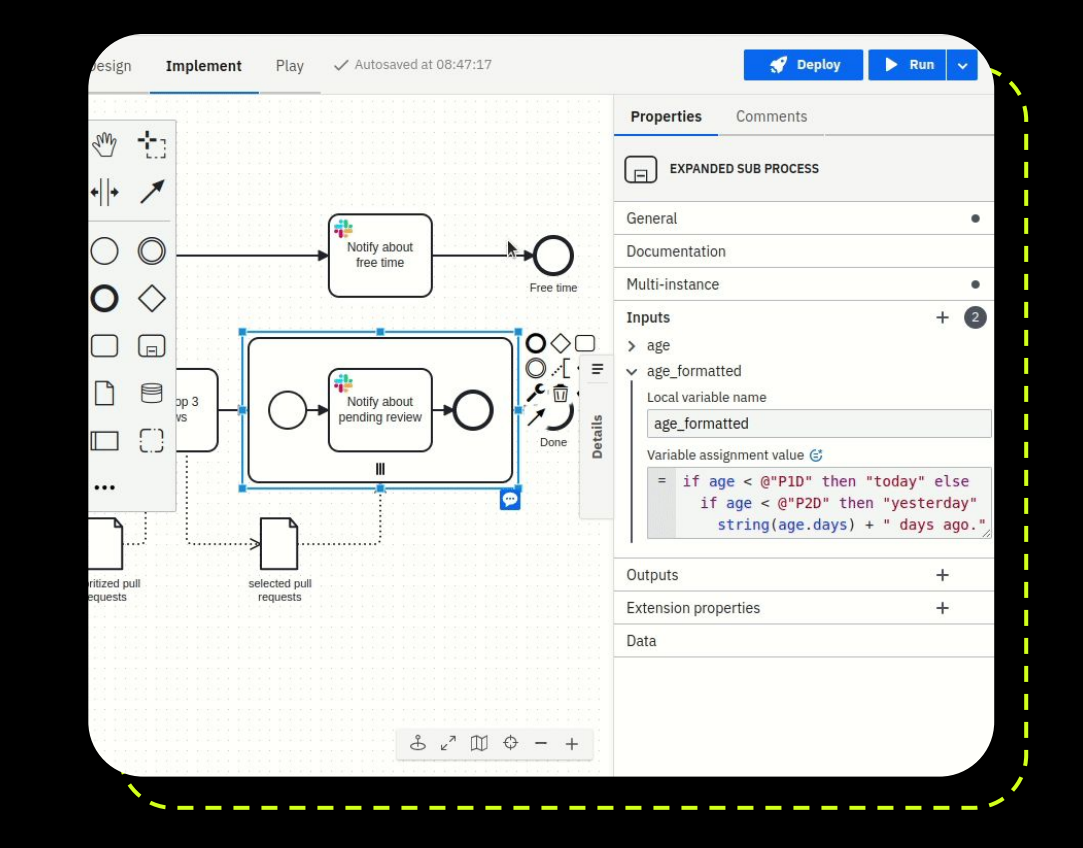

### **Learning**

- Camunda documentation <https://docs.camunda.io>
- **Blog post: Using FEEL with** Camunda 8 [https://camunda.com/blog/2](https://camunda.com/blog/2022/09/using-feel-with-camunda-8/) [022/09/using-feel-with-camu](https://camunda.com/blog/2022/09/using-feel-with-camunda-8/) [nda-8/](https://camunda.com/blog/2022/09/using-feel-with-camunda-8/)
- FEEL samples + challenge [https://camunda.github.io/fe](https://camunda.github.io/feel-scala/docs/learn/) [el-scala/docs/learn/](https://camunda.github.io/feel-scala/docs/learn/)
- Talk BPMN + DMN [https://github.com/saig0/ccs](https://github.com/saig0/ccs2023-feel-beyond-dmn) [2023-feel-beyond-dmn](https://github.com/saig0/ccs2023-feel-beyond-dmn)

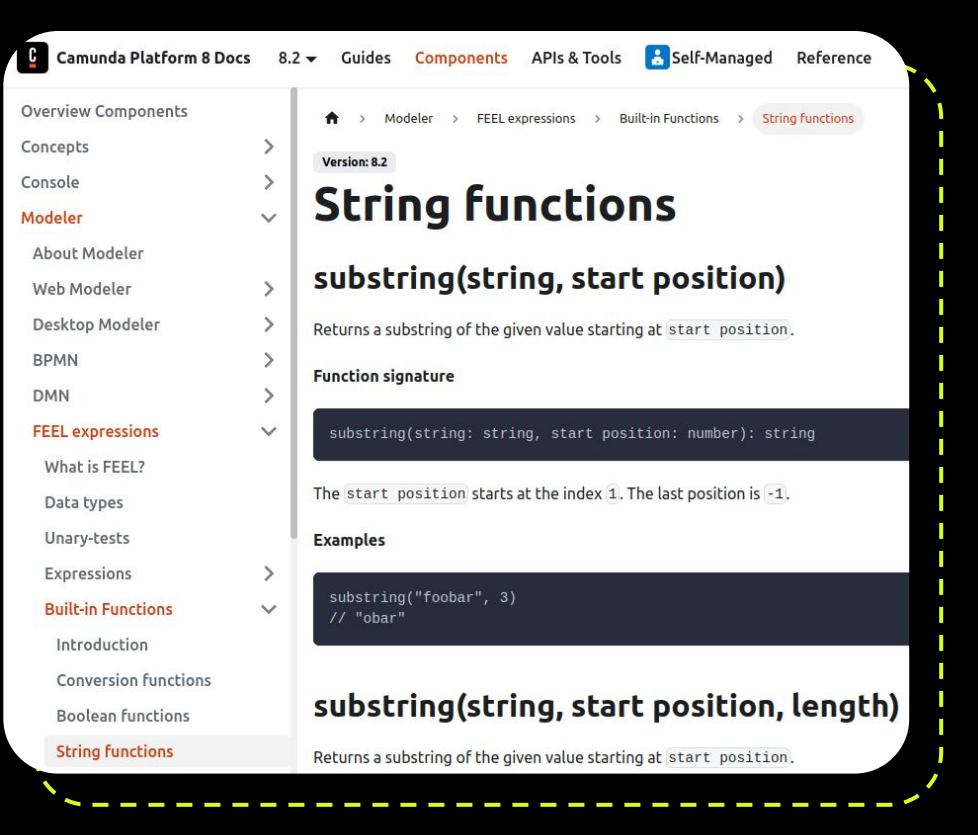

HK 2023

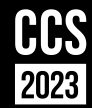

### **Questions?**

 $\bigodot$ 

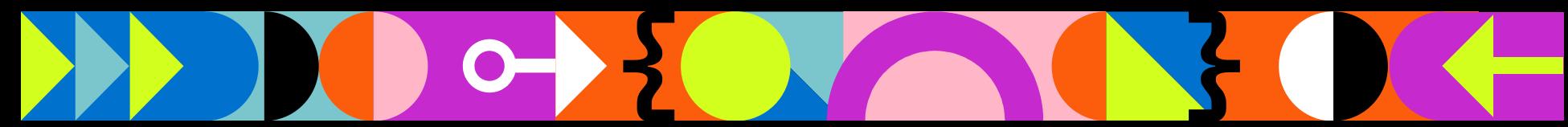

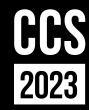

# **Thank You**

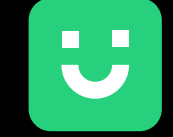

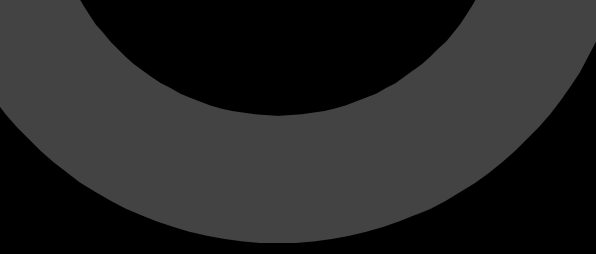

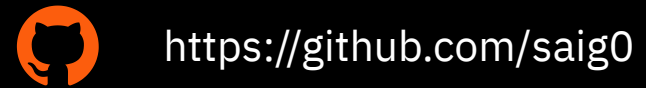

#### in https://www.linkedin.com/in/philipp-ossler-b169872

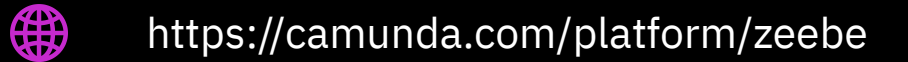

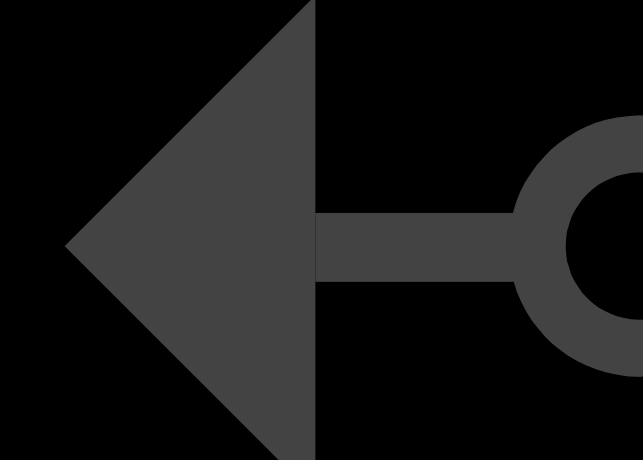